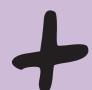

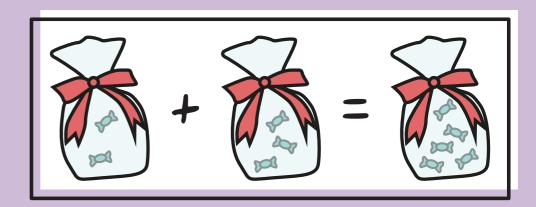

$$2+2=4$$
 $2+3=5$ 
 $2+4=6$ 
 $2+5=7$ 
 $2+6=8$ 
 $2+7=9$ 
 $2+8=10$ 
 $2+9=11$ 

$$3+3=6$$
 $3+4=7$ 
 $3+5=8$ 
 $3+6=9$ 
 $3+7=10$ 
 $3+8=11$ 
 $3+9=12$ 

$$4+4=8$$
 $4+5=9$ 
 $4+6=10$ 
 $4+7=11$ 
 $4+8=12$ 
 $4+9=13$ 

$$5+5=10$$
  
 $5+6=11$   
 $5+7=12$   
 $5+8=13$   
 $5+9=14$